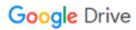

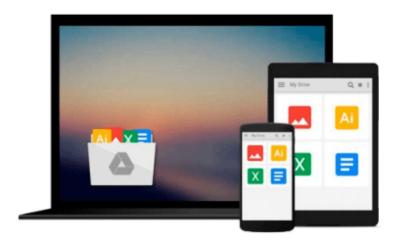

# **Adobe Illustrator CS5 One-on-One**

Deke McClelland

# Download now

Click here if your download doesn"t start automatically

## Adobe Illustrator CS5 One-on-One

Deke McClelland

Adobe Illustrator CS5 One-on-One Deke McClelland

Read the lesson. Watch the online video. Do the exercises.

Master the fundamentals of Adobe Illustrator CS5 and draw pictures you've always wanted to create. With Deke McClelland's unique and effective learning system, you get step-by-step tutorials, hands-on project files, and hours of online video demonstrations -- all designed to help you improve your knowledge and hone your skills.

- Find out everything you need to know to be productive with Illustrator right away
- Learn at your own speed with 12 self-paced lessons packed with tutorials
- Work on engaging, real-world projects to try out professional techniques
- Follow every key step with video lessons, full-color photographs, and screen images
- Test your knowledge with multiple-choice quizzes at the end of every lesson
- Learn from an Adobe expert with more than 20 years of experience

With *Adobe Illustrator CS5 One-on-One*, you'll use Illustrator faster, more creatively, and more efficiently than you thought possible.

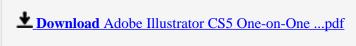

Read Online Adobe Illustrator CS5 One-on-One ...pdf

#### Download and Read Free Online Adobe Illustrator CS5 One-on-One Deke McClelland

#### From reader reviews:

#### **Verline Custer:**

The guide untitled Adobe Illustrator CS5 One-on-One is the e-book that recommended to you to learn. You can see the quality of the reserve content that will be shown to you actually. The language that creator use to explained their way of doing something is easily to understand. The writer was did a lot of study when write the book, therefore the information that they share to you is absolutely accurate. You also can get the e-book of Adobe Illustrator CS5 One-on-One from the publisher to make you considerably more enjoy free time.

#### Virginia Glass:

The book Adobe Illustrator CS5 One-on-One has a lot of information on it. So when you make sure to read this book you can get a lot of help. The book was compiled by the very famous author. This articles author makes some research before write this book. This particular book very easy to read you can get the point easily after scanning this book.

#### Jennifer McNab:

This Adobe Illustrator CS5 One-on-One is great guide for you because the content which can be full of information for you who all always deal with world and get to make decision every minute. This kind of book reveal it info accurately using great coordinate word or we can point out no rambling sentences included. So if you are read it hurriedly you can have whole facts in it. Doesn't mean it only will give you straight forward sentences but difficult core information with splendid delivering sentences. Having Adobe Illustrator CS5 One-on-One in your hand like having the world in your arm, information in it is not ridiculous just one. We can say that no guide that offer you world in ten or fifteen second right but this e-book already do that. So , this is good reading book. Hi Mr. and Mrs. hectic do you still doubt which?

#### **Amy Terrell:**

What is your hobby? Have you heard in which question when you got learners? We believe that that query was given by teacher for their students. Many kinds of hobby, Every person has different hobby. So you know that little person including reading or as reading become their hobby. You must know that reading is very important and book as to be the point. Book is important thing to include you knowledge, except your teacher or lecturer. You find good news or update regarding something by book. Amount types of books that can you go onto be your object. One of them are these claims Adobe Illustrator CS5 One-on-One.

## Download and Read Online Adobe Illustrator CS5 One-on-One

## Deke McClelland #HV9AG86LMBU

# Read Adobe Illustrator CS5 One-on-One by Deke McClelland for online ebook

Adobe Illustrator CS5 One-on-One by Deke McClelland Free PDF d0wnl0ad, audio books, books to read, good books to read, cheap books, good books, online books, books online, book reviews epub, read books online, books to read online, online library, greatbooks to read, PDF best books to read, top books to read Adobe Illustrator CS5 One-on-One by Deke McClelland books to read online.

### Online Adobe Illustrator CS5 One-on-One by Deke McClelland ebook PDF download

Adobe Illustrator CS5 One-on-One by Deke McClelland Doc

Adobe Illustrator CS5 One-on-One by Deke McClelland Mobipocket

Adobe Illustrator CS5 One-on-One by Deke McClelland EPub